### **ROBOTC**

## **Wait States**

**Programming Challenge**

#### Investigation Summary:

#### Part 1

Download and run the sample code below on your robot. Observe how far the robot travels. Then modify the amount of time that the robot travels by changing the value of line 5 from 500 to 1000. Download and run the program and observe the distance the robot travels. Repeat these steps for values of 2500 and 3250 as well. In each case, the variable that you are manipulating is the amount of time that the robot "waits" until it does something else.

#### Sample Code

```
1
2
3
4
5
6
7
  task main()
  {
       motor[leftMotor] = 127;
       motor[rightMotor] = 127;
       wait1Msec(500);
  }
```
#### Part 2

Measure the average distance that the robot travels in 500 milliseconds, using three attempts:

Attempt 1:

Attempt 2:

Attempt 3:

Average Distance:

Use the Average distance you found to predict how far the robot will travel for 1000, 2500, and 3250 milliseconds. Fill in the chart with your predictions.

#### Prediction Chart

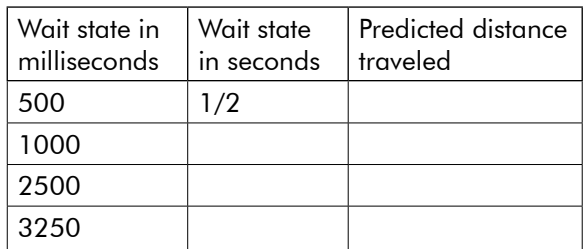

#### **ROBOTC**

# **Wait States**

**Programming Challenge**

Now find the average distance for the 1000, 2500, and 3250 trials. In each case, run the program three times.

Measure the average distance that the robot travels in 1000 milliseconds:

Attempt 1:

Attempt 2:

Attempt 3:

Average Distance:

Measure the average distance that the robot travels in 2500 milliseconds:

Attempt 1:

Attempt 2:

Attempt 3:

Average Distance:

Measure the average distance that the robot travels in 3250 milliseconds:

Attempt 1:

Attempt 2:

Attempt 3:

Average Distance:

Fill in the chart with your data and calculate the percentage of error with the provided calculation.

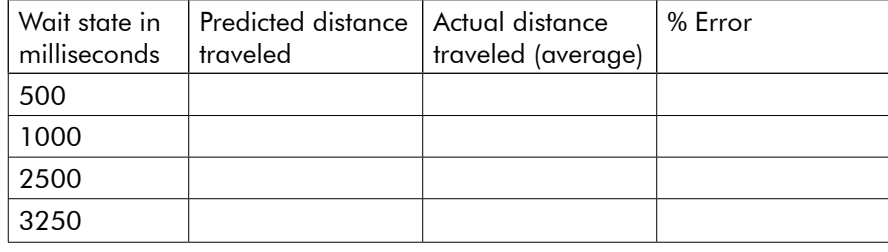

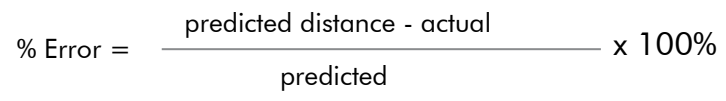

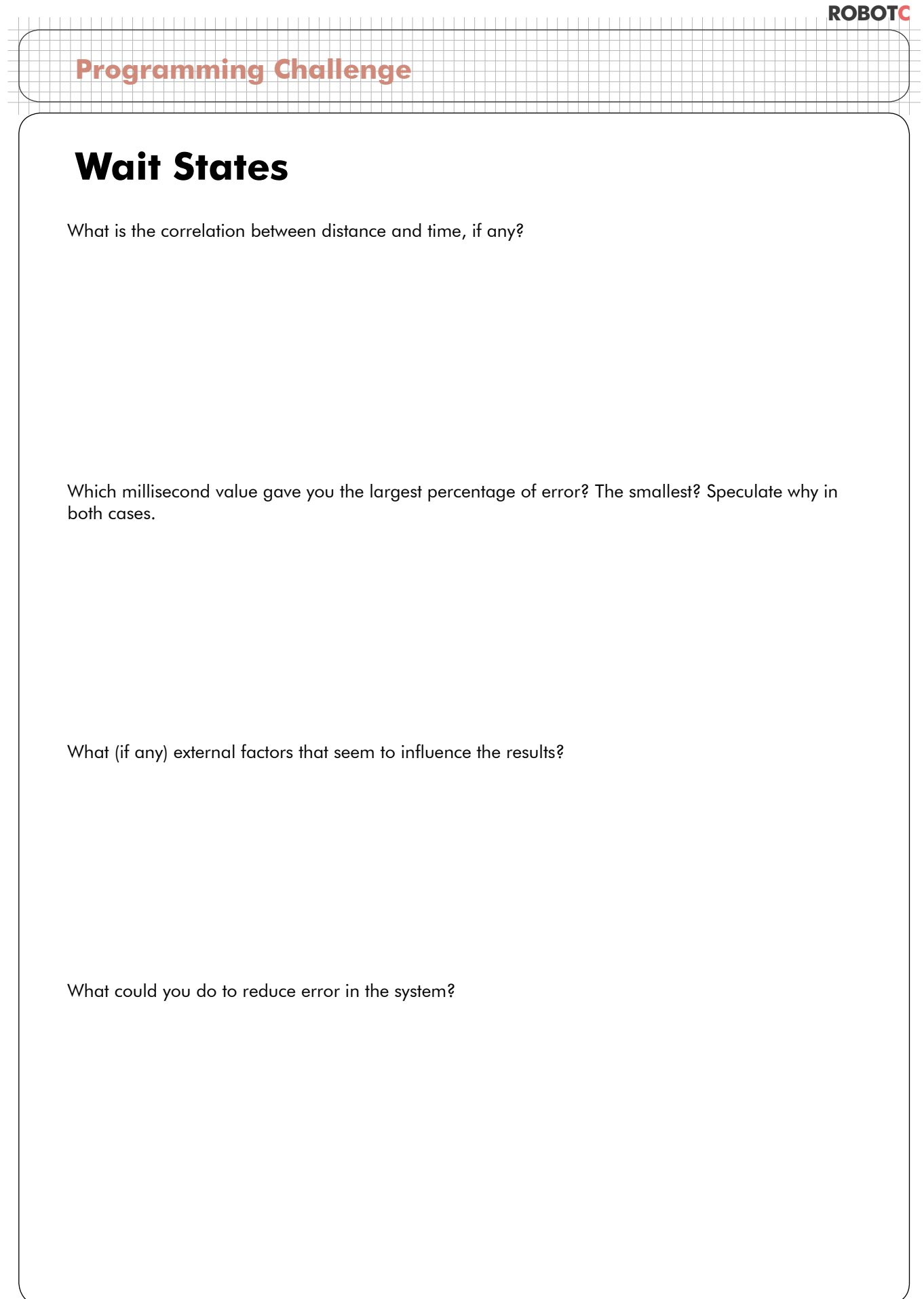